# **E77 Midterm Examination 1**

*October 1st, 2004*

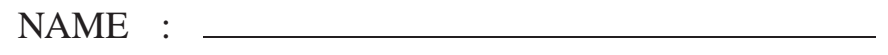

SID :

SECTION : **1** or **2** (please circle your lecture section)

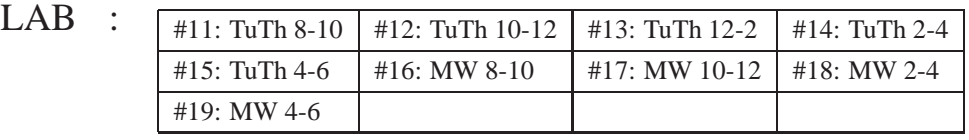

(please circle your lab section where the exams will be returned)

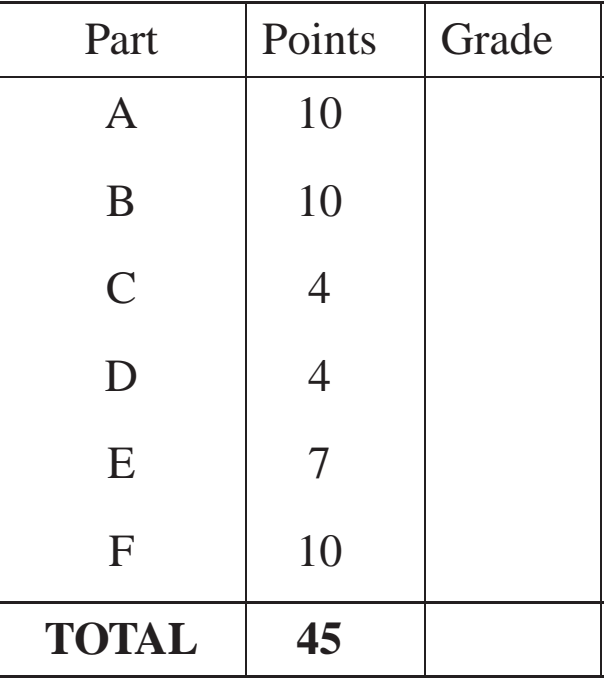

Notes: 1. Write your name on the top right corner of each page.

- 2. Record your answers only in the spaces provided.
- 3. You may not ask questions during the exam.
- 4. You may not leave the exam room before the exam ends.

### Page 2 Name: \_\_\_\_\_\_

### **Part A** (10 points)

A.1 (1 point) Let the array A be defined in MATLAB as

 $\Rightarrow$  A = 6 1 5 0 6 4

Record the output of the MATLAB command

>> 2.\*A(:,2:3) ans =

A.2 (0.5 point) Suppose that the arrays A and B are generated using the MATLAB commands:

 $\ge$  A=1:3:5;  $\Rightarrow$  B=[1,2,3,4,5];

Are A and B equal? Answer:

A.3 (0.5 point) Suppose that the arrays A and B are generated using the MATLAB commands:

>> A=1:10; >> B=linspace(1,10,10);

Are A and B equal? Answer:

A.4 (0.5+0.5+0.5+0.5+0.5+0.5 points) Let the two-dimensional arrays A, B, and C be defined in MATLAB as

 $A = [1 2 3 ; 4 5 6];$  $B = [7 ; 8 ; 9];$  $C = [10 11 12; 13 14 15];$ 

For each the following commands, write ERROR next to the command if the command would cause an error to occur. Otherwise, leave blank.

 $\Rightarrow$  D = [A,B]  $\Rightarrow$  D = [A;B]  $\Rightarrow$  D = A.^C  $\Rightarrow$  D = A.\*B >>  $C(1:2,3) = A(1,3)$  $\Rightarrow$  A(1,3) = C(1:2,3)

A.5 (1+1+1+1+1 points) After the following MATLAB commands are executed,

 $>> a = 2i$  $>> b = -1;$  $>> c = [2 -1 20 0];$ >> d = (c == [a b -20\*b (a∼=b)]);  $\Rightarrow$  e = (a <= b);  $\Rightarrow$  f = (a > c);  $\Rightarrow$  g = e | f; >> h = (∼e & f) ∼= g; indicate the outputs of the MATLAB statements:

>> d

 $d =$ >> e e = >> f f  $=$ >> g g = >> h  $h =$ 

# Part B<sub>(10 points)</sub>

The following table includes the names of the three tallest buildings in the world, as well as the location of each building, the number of stories and the total height.

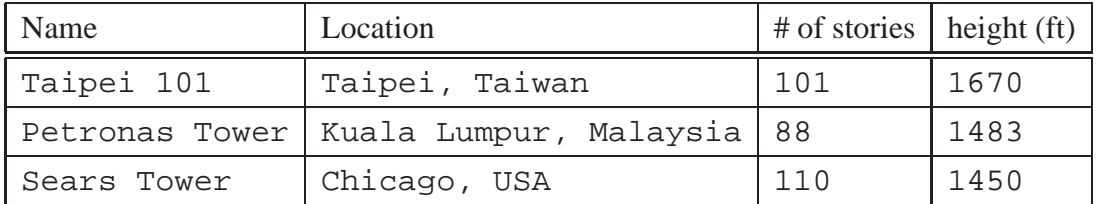

B.1 (3 points) Write MATLAB commands to generate a  $3 \times 2$  cell array called tallB1. The first cell of each row of tallB1 should contain the name of the building and the second cell of each row should contain a  $1 \times 2$  row vector with the number of stories and total height of the building.

 $>$ >> >> >>  $>$  $>$ 

B.2 (3 points) Write the MATLAB commands to generate and fill a  $1 \times 3$  structure array tallB2 with fields name and location from the table above.

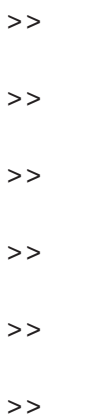

B.3 (2+2 points) The 4 lines of code below add an extra field to the structure tallB2.

```
for i=1:3
  x = find(tallB2(i).location == ', ');tallB2(i).NewField = tallB2(i).location(x+2:end);
end
```
Write the output of the following MATLAB statements:

```
>> tallB2(1).NewField
   ans =
>> tallB2(3).NewField
   ans =
```
### **Part C**  $(2+2$  points)

Let the function M-file **myfun.m** be given by

```
function a = myfun(b)% Algebraic function evaluation
b = b^2 + 5ia = (3 * b + 9)/6;
```
Suppose you execute the MATLAB statements

>> clear all  $>> a = 2;$  $\Rightarrow$  b = myfun(a);

Record the output of the following MATLAB statements:

>> a  $a =$ >> b  $b =$ 

### Page 6 Name:

### **Part D** (4 points)

Below are two 7-line blocks of code. Given a value of the variable x, each assigns a value to the variable y. Assume x is a scalar.

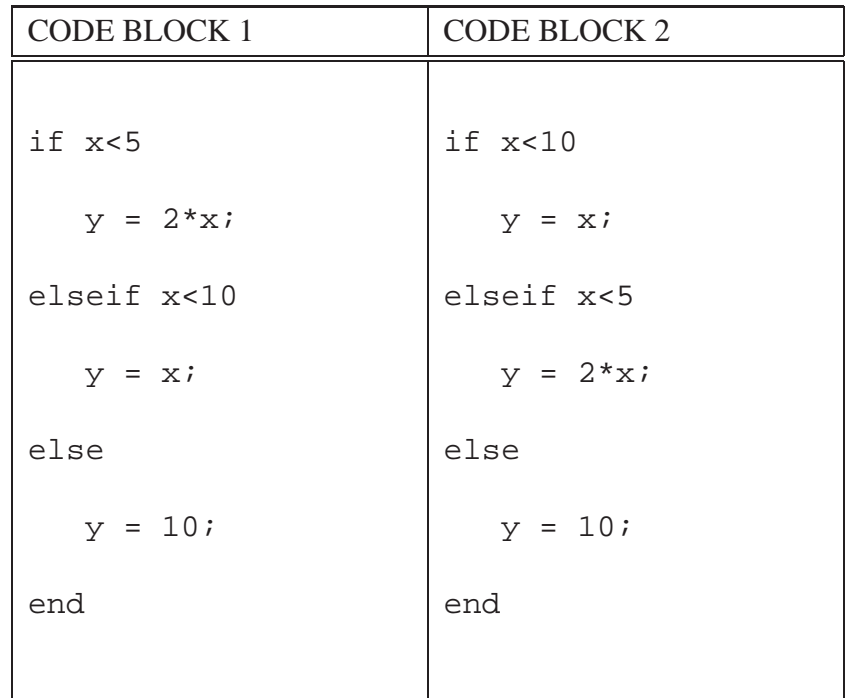

These two blocks of code do not lead to the same value of y for all given values of x.

D.1 (2 points) Determine a value of  $x$  for which the two blocks of code produce the same value of y.

Answer:  $x =$ 

D.2 (2 points) Determine a value of x for which the two blocks of code produce different values of y.

Answer:  $x =$ 

# **Part E** (7 points)

Consider the following MATLAB statements:

>> clear  $>> M(1) . A = 3;$  $>> M(1)$ . B = [1 3];  $>> M(2)$ .  $A = 2;$  $>> M(2)$ . B = [2 3]; >> G = [10 20 30;40 50 60;70 80 90];  $\Rightarrow$  H = [5.1 4.1 3.1 2.1 1.1];

E.1 (2 points) What is the output of the command

```
>> H(M(2).B)ans =
```
E.2 (2 points) What is the output of the command

 $>> H([M.A])$ ans =

E.3 (3 points) What is the output of the command

$$
>> G(M.B)
$$
  

$$
ans =
$$

# **Part F** (10 points)

For each of the following MATLAB codes, write the value of the output.

F.1 (3 points)  $x = 0;$ for  $k=1:10$  $x = k^2$ ; end x  $x =$ 

```
F.2 (3 points)
   y = 0;for k=1:2:10
    y = y + k;
   end
   y
   y =F.3 (4 points)
   z = 0;for k=1:100
     for m=100:-10:10
        if k==m
          z = z+1;end
     end
   end
   z
```
 $z =$